# ONLINE FALLARCHIV SCHULPÄDAGOGIK

www.fallarchiv.uni-kassel.de

AutorIn: Georg Peez/Michael Schacht

Interner Titel: Kreativitätsförderung: Kompensatorische Aspekte

Methodische Ausrichtung: Phänomenologie

Quelle: 1. Peez, Georg: "Das sich jeder verändern kann, aber das immer noch ist.", In: Heft 02. Publikation des Verbandes der Lehrerinnen und Lehrer für Bildnerische Gestaltung Schweiz, Nr. 2, März 2009, S. 241-255 [\(http://www.georgpeez.de/texte/download/heft02.pdf,](http://www.georgpeez.de/texte/download/heft02.pdf) Datum des letzten Zugriffs: 24.03.2010)

2. Peez, Georg/Schacht, Michael: Wissenschaftliche Begleitung des Modellprojekts "MuSe-Computer" Leitfaden-Interview mit den Schülerinnen Mayowa (M.) und Zaneta (Z.), 6. Klasse (integrative Klasse), Integrierte Gesamtschule, Großstadt in Hessen, zum Thema "Kreativitätsförderung: Kompensatorische Aspekte", am 22.03.2003 [\(www.georgpeez.de/texte/download/ikozm03.pdf,](http://www.georgpeez.de/texte/download/ikozm03.pdf) Datum des letzten Zugriffs: 24.03.2010)

#### **Nutzungsbedingungen:**

Das vorliegende Dokument ist ausschließlich für den persönlichen, bzw. nicht-kommerziellen Gebrauch bestimmt – es darf nicht für öffentliche und/oder kommerzielle Zwecke außerhalb der Lehre vervielfältigt, bzw. vertrieben oder aufgeführt werden. Kopien dieses Dokuments müssen immer mit allen Urheberrechtshinweisen und Quellenangaben versehen bleiben. Mit der Nutzung des Dokuments werden keine Eigentumsrechte übertragen. Mit der Verwendung dieses Dokuments erkennen Sie die Nutzungsbedingungen an.

## Falldarstellung

1 **Leitfaden-Interview mit den Schülerinnen Mayowa (M.) und Zaneta (Z.),** 2 **6. Klasse (integrative Klasse), Integrierte Gesamtschule, Großstadt in** 3 **Hessen, zum Thema "Kreativitätsförderung: Kompensatorische Aspekte",** 4 **am 22.03.2003** (im Rahmen der wissenschaftlich begleitenden Evaluation des 5 Modellprojekts "Multisensueller Kunstunterricht unter Einbeziehung der 6 Computertechnologie") 7 (Interviewer: Georg Peez) 8 9 10 I.: Seid ihr bitte so nett und sagt noch mal eure Namen. 11 Z.: Ich heiß Zaneta. 12 I.: Zaneta? 13 Z.: Z, A, N, E, T, A. 14 M.: Mayowa. 15 I.: Haben die nicht Janine zu dir gesagt? 16 M.: Nein. 17 I.: Ach, Janine ist dann deine Freundin. Mayowa. O.k., danke. Wie alt seid ihr? 18 M.: Zwölf.

19 Z.: Vierzehn.

20 I.: Gut, also es ist so, mein Name ist Georg Peez, das wisst ihr ja, gell, vom letzten 21 Mal. Ich möchte euch jetzt das hier erklären, warum ich die beiden Tonbänder 22 oder Kassettenrekorder nutze. Und zwar mache ich das deshalb, wenn ihr mir 23 etwas erzählt. Und wenn ich das mitschreiben müsste, die ganze Zeit, könnte ich 24 mich gar nicht richtig darauf konzentrieren, was ihr mir erzählt. Außerdem hab ich 25 das dann genauer und deswegen wird das mit dem Tonband aufgenommen. Ich 26 stelle euch einfach ein paar Fragen, zu euerm Projekt hier, was ihr so im 27 Kunstunterricht gemacht habt. Und dann erzählt ihr mir einfach irgendetwas, was 28 euch so einfällt, was euch noch in Erinnerung ist, wo ihr gerade dran seid und so 29 weiter. Und da gibt es logischerweise kein "Richtig" und "Falsch". Also, es ist nicht 30 so, dass eine Antwort richtiger wäre als 'ne andere oder so, auch wenn ihr es nicht 31 mehr genau wisst. Auch ganz wichtig ist: Das heißt nicht, dass ihr euch nicht mehr 32 erinnern könnt, es könnte ja auch sein, dass das irgendwie undeutlich und unklar 33 war und das wär' dann auch ganz wichtig für mich das rauszukriegen. Also, wenn 34 ihr euch nicht richtig erinnert, macht das überhaupt nichts im Gegenteil, ist sogar 35 ganz gut. Und es geht so wirklich um eure persönlichen Ansichten und 36 Erzählungen. Und ich hab mir hier so'n paar Fragen aufgeschrieben, weil ich 37 nämlich die Fragen die anderen nachher auch fragen werde, dass das ungefähr 38 gleich oder ähnlich ist. Deswegen hab ich einfach für mich das zur Erinnerung so'n 39 bisschen notiert vorher. Und wenn euch irgendwas unangenehm ist, dann sagt's 40 bitte, gell?

41 Z.: Hmhm.

42 I.: Oder wenn euch irgendwas komisch vorkommt oder so. Habt ihr irgend 'ne 43 Frage jetzt dazu?

44 M.: Nee.

45 Z.: Nö

46 I.: Ich schreib' mal auf, wie viel Uhr wir haben. Dann würd' ich euch bitten – ich 47 kenn' ja jetzt den Unterricht, den ihr hier gemacht habt, wirklich überhaupt gar 48 nicht, was ihr gemacht –. Ach so, genau, noch zwei Sachen, es gibt so zwei Teile, 49 einmal dass ihr mir möglichst erzählt ohne die Bilder und dann nehmen wir aber 50 die Bilder dann im zweiten Teil mit dazu.

51 M.: O.k., also ich kann die jetzt noch mal weglegen.

52 I.: Oh nö, lass sie liegen, aber ich würd' nicht unbedingt drauf eingehen. Vielleicht 53 seid ihr so nett und erzählt mir, was im Unterricht passiert ist, so möglichst 54 ausführlich und in Einzelheiten. Ihr könnt' euch auch abwechseln jeweils. Also, wie

55 ihr so Schritt für Schritt vorgegangen seid, wie das so angefangen hatte, womit ihr 56 begonnen habt. Wie das ganze auch hieß und so weiter.

57 M.: Also, unser Thema hieß "Wer bin ich?" Und wir hatten erst mal das alles an 58 der Tafel gesammelt, was man dazu machen kann und so. Und dann haben wir 59 dann halt angefangen am Computer und so zu arbeiten.

60 I.: "Wer bin ich?", ja. Damit man die Stimmen ein bisschen auseinanderhalten 61 kann, das ist jetzt die Mayowa. – Und ihr habt zusammen gesammelt was dazu 62 gehören könnte.

63 M.: Ja, zum Beispiel jetzt Mik..., also, irgendwo draufsingen oder halt auf dem 64 Computer irgendwas verändern oder so.

65 Z.: Ja, oder Gedichte schreiben.

66 I.: Also, wie man sich darstellen kann oder was ihr so in eurer Freizeit macht? 67 M.: Nein, wie man, also, wie man sich verändern kann und das dann trotzdem 68 noch ist.

69 I.: Aha. Also, wie man sich anders darstellen kann als man normalerweise ist. 70 M.: Ja.

71 Z.: Ja.

72 M.: Aber man ist es halt, also, ich sag' jetzt mal, die Persönlichkeit bleibt ja halt 73 und so.

74 I.: Ach so, ach so. Also, ein bisschen Rolle, verschiedene Rollen spielen oder so 75 was?

76 Z.: Ja.

77 I.: In die Richtung? Und wie hieß das Thema, könnt ihr das noch mal ...

78 Z.: "Wer bin ich?"

79 I.: "Wer bin ich?", und von dieser ganzen Einheit oder nur von dieser

80 Sammelphase am Anfang? 81 M.: Von der ganzen Einheit. 82 I.: Aha. Ist ja 'ne Frage, gell. 83 M.: Hmhm. 84 I.: Und habt ihr da verschiedene Antworten oder eine Antwort oder wie ging's dann 85 weiter? 86 Z.: Ja, wir haben als erstes dann ein paar Sachen zusammengetragen. Und dann 87 haben 'wir weiter gemacht mit..., haben wir Gruppen eingeteilt, wer an den 88 Computer geht, wer Gedichte schreibt, wer sich schminken darf ... 89 M.: ... und dann fotografieren. 90 Z.: Ja, fotografieren und singen. 91 M.: Rappen auf's Tonband oder so. 92 Z.: Ja. 93 I.: Ah ja, aha. Und da konnte man sich das aussuchen. Oder wurde das, die 94 Gruppen festgelegt? 95 Z.: Ja, wir konnten uns das aussuchen. 96 I.: Ah. Und wofür habt ihr euch entschieden? 97 M.: Computer! 98 I.: Ihr beiden? 99 J. und Z.: Ja. 100 I.: Und wie kam's dazu? 101 M.: Weil wir uns halt für Computer interessieren, also ... 102 Z.: Weil die Lehrerin uns ein paar ... 103 M.: ... gezeigt hat. 104 Z.: Ja, so'n paar Bilder gezeigt hat und dann haben wir Interesse daran gefunden. 105 I.: Aha. 106 Z.: Und dann haben wir's einfach gemacht. 107 M.: Und dann haben wir halt ausprobiert. Und da kamen schon ganz witzige 108 Sachen raus. 109 I.: Und was habt ihr da ausprobiert? 110 M.: Ja, zum Beispiel sag' ich ... 111 Z.: Fotomontagen! 112 M.: Genau. (lacht) 113 I.: Ja, und wie geht das? 114 M.: Also, wir haben zwei Bilder genommen, zum Beispiel jetzt meins und Zanetas. 115 I.: Ja. 116 M.: Und wir haben meine Haare ausgeschnitten, die dann kopiert und auf Zanetas 117 Bild dann draufgesetzt. 118 I.: Aha, und das hat gut geklappt? 119 L. und M.: Ja! 120 I.: Ja? (lacht) Und wisst ihr mit welchem Programm ihr das gemacht habt? 121 M.: Photoshop war das irgendwo. 122 I.: Aha. Und habt ihr noch andere Sachen da gemacht mit dem? 123 M.: Nein (lacht) Doch, gescannt! Wir haben uns auch gescannt. 124 Z.: Wir haben uns auf den Scanner gelegt. 125 I.: Ach, echt? 126 L. und M.: Ja! 127 I.: Was? Den ganzen Körper oder was? 128 L. und M.: Nein! 129 M.: Nur den Kopf. 130 I.: Ach so, und die Augen zu gemacht dabei? 131 M.: Ja, und dann sah's aus wie 'ne Leiche. (lacht) 132 Z.: Ich nicht. Ich nicht. 133 I.: Du hast dich nicht gescannt? 134 Z.: Doch! Aber ich hab' nicht die Augen auf gemacht. 135 I.: Ach so. Und was war besser? Mit oder ohne? 136 M.: Es war eigentlich beides witzig irgendwie. 137 I.: Hast du dabei 'ne Grimasse gezogen oder ganz ernst geguckt? 138 M.: @Ganz ernst@. 139 Z.: Ganz ernst. Sie sah' aus wie 'ne Wasserleiche! 140 I.: (lacht) So hell oder wie?

 $141 M·$  Haben wir auch 142 Z.: Ja so, so, so tot. 143 I.: Danach gucken wir gleich deins. Äh, bitte? 144 Z.: So leblos. 145 I.: Ah ja. 146 M. lacht. 147 I.: Naja, sie wollte ja auch ganz ruhig bleiben, wahrscheinlich. 148 J. und Z.: Ja. 149 I.: Was habt ihr dann mit dem Scan gemacht? 150 M.: Auch auf den Computer ... 151 Z.: ... gespeichert. 152 M.: ... gespeichert und dann konnten wir dann halt auch was verändern und so. 153 I.: Ja. Und was habt ihr mit dem gemacht, konkret verändert? 154 M.: Da beim Scannen haben wir jetzt eigentlich nichts gemacht. 155 I.: Habt ihr ausgedruckt dann oder ... 156 Z.: Nein, wir haben es nicht ausgedruckt. 157 M.: Weil der Drucker gesponnen hat. 158 I.: Ach so, aha. 159 Z.: Sie hat den Drucker kaputt gemacht. 160 M.: @Ich habe gar nicht gemacht.@ 161 I.: (lacht) So leicht ging das, glaub' ich, nicht. (lacht) 162 Z.: Nein. 163 I.: Und also, ihr habt einen Scan gemacht von eurem Gesicht und die Haare 164 jeweils als Collage ausgeschnitten im Computer. 165 Z.: Ja, wir ... 166 M.: Wir haben auch anderes ausgeschnitten. 167 I.: Was zum Beispiel noch? 168 M.: Zum Beispiel Augen oder Nase oder so. 169 Z.: Oder den Mund. Wir haben auch die Hautfarbe verändert. 170 I.: Immer von euren eigenen Gesichtern oder andere Leute? 171 Z.: Von anderen. 172 M.: @Andere Leute.@ 173 I.: Von anderen Leuten? 174 J. und Z.: Ja! 175 I.: Ach so. Und welche Leute? Wo habt ihr die Bilder her? 176 M.: Ja, das waren halt auch welche von unserer Klasse. 177 I.: Ach so. 178 M.: Also, jeder hat, also die Frau F. hat von jedem ein Foto gemacht und wir 179 haben das dann auf dem Computer ... 180 Z.: ... gespeichert. 181 M.: ... gespeichert, und dann konnten wir halt immer verändern und so. 182 I.: Aha, aha. 183 M.: Und dann ausdrucken. 184 I.: Und was haben die anderen dazu gesagt, wie ihr verändert habt? 185 M.: Also, ein Mädchen war nicht so ganz begeistert, die hat dann halt auch 186 geweint und so. 187 I.: Ach, komm echt? 188 M.: Ja, weil sie, weil wir haben ihr halt – sie hatte so einen großen Mund ... 189 I.: Aha. 190 M.: ... auf einem Bild, weil das extra groß genommen wurde und den haben wir 191 einem Jungen halt als Hut aufgesetzt. 192 I.: Ah. 193 M.: Und das fand' sie halt nicht so witzig aber ... 194 I.: Aber ihr fandet das sehr witzig? 195 Z.: Ja. 196 M.: Ja wir schon, aber es gab auch welche, die haben drüber gelacht. (lacht) 197 I.: Aber nicht die, die im Bild mit beteiligt waren. 198 Z.: Doch. 199 M.: Doch. 200 I.: Ach doch. 201 M.: Der Andy hat drüber gelacht und –.

202 I.: Habt ihr mit dem aber auch so Quatsch gemacht? 203 Z.: Ja. 204 M.: Ja, sie haben ja auch mit uns Quatsch gemacht, also. (lacht) 205 I.: Ach so. 206 Z.: Ach wie süß. 207 (I. lacht) 208 I.: Und was habt ihr mit dem Andy zum Beispiel gemacht? 209 M.: Wir haben ... (lacht) 210 Z.: Also, wir haben den Andy als Grundlage genommen. Und dann haben wir dem 211 Fred seine Nase ausgeschnitten und das dann auf den draufge..., ja, geklebt. 212 M.: Kopiert. 213 Z.: Kopiert. Und dann Franks' Augen mit so einer dicken Brille ... 214 I.: Aha. 215 Z.: Und Evas Mund. 216 M.: Als Hut. 217 Z.: Ja. Äh. 218 M.: Und das danach. Und ähm. 219 Z.: Inams Haare. 220 M.: Nein, oder? 221 Z.: Doch. 222 M.: Ja, was denn. 223 Z.: Als Schnurrbart. 224 M.: Ach so, stimmt. (lacht) 225 Z.: Und Freds Ohr und den Hintergrund haben wir dann, glaub' ich, lila angemalt. 226 M.: Ja. 227 I.: Ah ja. Das hat doch sicher ziemlich lang gedauert, oder? 228 M.: Ja, nein eigentlich gar nicht. 229 Z.: Nein, nur eine halbe Stunde. 230 I.: Ach echt, so schnell! 231 M.: Noch weniger! Wenige Minuten. 232 Z.: Zwanzig Minuten ungefähr. 233 I.: Wie habt ihr denn die Augen zum Beispiel ausgeschnitten? Wie habt ihr das 234 gemacht? 235 M.: Also, da war so'n Lasso, sag' ich jetzt mal und damit konnte man das dann 236 ausschneiden auf dem Bild und dann kopieren rüber. 237 I.: Aha. 238 M.: Das ist halt … 239 I.: Aber das mit dem Lasso muss man doch wahrscheinlich auch relativ exakt 240 entlang gehen. 241 M.: Ja. 242 Z.: Nein, muss man nett! Nicht so genau. 243 M.: Muss nicht. Man kann's ja dann auch übermalen aber ... 244 I.: Ach so. 245 M.: @Ich heul.@ 246 I.: Habt ihr dann auch die einzelnen Teile dann so, noch sozusagen miteinander 247 verbunden, so ein bisschen verwischt oder so was? Oder habt ihr dann einfach so 248 alles ausgeschnitten und dann da hingelegt. 249 Z.: Ja, einfach ausgeschnitten und da hingelegt. 250 M.: Wir haben genommen, aber andere, also die Janine, die hat das dann auch 251 manchmal verwischt und so. 252 I.: Ah so. Und das war jetzt eine oder das war jetzt alles, was ihr so im Unterricht 253 zu diesem Thema "Wer bin ich?" gemacht habt? 254 M.: Also wir schon, also. 255 I.: Ihr zwei? 256 M.: Wir beide. Aber andere haben, zum Beispiel der Inam und der Erkan haben 257 auf's Tonband gerapt und andere haben sich geschminkt und ... ja so halt. 258 Z.: Die haben Gedichte geschrieben und ... 259 M.: Oder auf ihre ... 260 Z.: Bilder angemalt ... 261 M.: ... auf ihre normalen Bilder gesprayt oder so. 262 I.: Aha. Und hat da jeder einfach machen können, was er wollte? Oder war das

263 irgendwie organisiert gewesen? Und wo ist das passiert? 264 M.: Also, wir haben das oben im Kunstraum gemacht. 265 Z.: Das war eigentlich nicht so direkt organisiert, sondern wir haben die Gruppen 266 immer so ein bisschen abgewechselt. 267 M.: Ja, und man konnte halt machen, also wir konnten uns irgendwelche Fotos 268 aussuchen. Das war halt welche wir ver..., also Montage machen wollten. Also es 269 war nicht so, dass man irgendwelche Fotos nehmen musste. 270 I.: Aha. Und habt ihr auch gewechselt? Oder seid ihr die ganze Zeit bei eurer 271 Sache geblieben? 272 M.: @Wir waren die ganze Zeit am Computer.@ 273 I.: Und das durftet ihr, war auch o.k. gewesen? 274 Z.: Ja. 275 M.: Ja. 276 Z.: Ja, weil wir es so gut konnten. 277 I.. Ach so. Und woher konntet ihr das so gut? 278 M.: Ich weiß nicht. Wir haben einfach einmal zugeguckt. Und dann haben wir es 279 nachprobiert und dann ... 280 Z.: ... ging's! 281 M.: @Dann ging's halt.@ 282 I.: Ja. Wer hat euch das gezeigt? 283 M.: Frau F. eigentlich. 284 Z.: Ja, unsere Klassenlehrerin. 285 I.: Und habt ihr zu Hause auch so ein Programm und so was in der Art schon mal 286 gemacht? 287 Z.: Nein. 288 M.: Nein. 289 I.: Echt nicht? 290 M.: Ich würd's mal gerne machen. 291 Z.: Ich auch. 292 M.: Ich weiß aber nicht, ob wir's haben, keine Ahnung. 293 I.: Und hast du jetzt nach dem Unterricht auch nicht nachgeguckt oder so? 294 M.: Mhmh. 295 I.: Und wie viel Schulstunden waren das gewesen? 296 Z.: Oh. 297 M.: Oh Gott. Keine Ahnung. 298 Z.: Dienstag hatten wir drei und schon seit ... 299 M.: Lang her eigentlich. 300 Z.: ...drei Wochen. Drei Wochen machen wir das so ungefähr. 301 I.: Ungefähr drei Wochen, einmal in der Woche oder wie? 302 Z.: Nein, zweimal in der Woche. 303 M.: Einmal in der Woche! 304 M.: Wir haben freitags. 305 Z.: Doppelstunde! Das sind zweimal! 306 M.: Ja, freitags halt ... 307 I.: O.k. also eine Doppelstunde, einmal in der Woche, aber Doppelstunde. 308 M.: Ja, letztens, also diese Woche Dienstag hatten wir auch 'n ... 309 M. und Z.: Projekttag! 310 M.: Hatten wir vier Stunden. 311 I.: Aha. Und hat's da gut geklappt oder gab's da Probleme, war das ... 312 M.: Ja, die Computer sind manchmal abgestürzt, weil ich @auf den Knopf 313 gekommen bin, unten.@ 314 I.: Auf welchen Knopf bist du gekommen? 315 M.: Unten auf den Ausschaltknopf, wo alle aus wurden. (lacht) 316 (I. lacht) 317 Z.: Und dann ging, ja. 318 M.: Dann ist halt der Computer abgestürzt. 319 Z.: ... der Kopierer nicht mehr. 320 I.: Aber die kann man doch wieder hochfahren, oder? 321 M.: Ja. 322 Z.: Ja, aber das hat ziemlich lange gedauert und ein paar Bilder sind dann zerstört

323 gewesen.

324 M.: Nein, das war nicht ... Das war nur, wo der Ruben den Dings ausgemacht hat. 325 Z.: Nein, da waren auch zwei Bilder zerstört. 326 I.: Hat der das extra gemacht? Der Ruben. 327 Z.: Nein, der ... 328 M.: Nein, die Frau F. hat gesagt, wir sollen die Computer runterfahren, aber da 329 war noch nix gespeichert, was die Janine gemacht hatte. 330 Z.: Ja, die saß da 'ne ganze Stunde dran! 331 M.: Ja. 332 I.: Ach! 333 M.: An ihrem Bild. 334 I.: Ah! 335 M.: Und der Ruben hat das dann einfach ausgemacht, weil die Frau F. gesagt hat, 336 wir sollen die runterfahren und dann war's halt nicht gespeichert. 337 I.: Aber da ist doch so 'ne Meldung immer, dass das gespeichert werden soll. 338 M.: Ja, da hat er wahrscheinlich irgendwas rumgedrückt. 339 I.: Ah. Und die war da nicht im Raum gewesen, die Janine grade? 340 I.: Doch. Die wollte dann sehen was die anderen machen. 341 I.: Ach so. 342 Z.: Und der Ruben sollte das eigentlich speichern. Und dann hat die Frau F. 343 gesagt, wir sollen die Computer runterfahren und da hat der Ruben das einfach ... 344 M.: ... runtergefahren! (lacht) 345 I.: Am besten, jeder speichert seine eigene Sache oder fährt das Eigene dann 346 runter, gell. Und ist euch so was auch passiert? 347 M.: Nö. 348 Z.: Nö. 349 M.: Eigentlich nicht. 350 I.: Nur beim Abstürzen, dass mal was verloren ging. 351 M.: Nö, auch nicht. 352 Z.: Nein. 353 M.: Wir haben das immer vorher gleich gespeichert. 354 I.: Und da habt ihr immer so relativ schnell hintereinander immer was gespeichert. 355 M.: Ja. 356 Z.: Ja. Wir brauchten auch gar nicht so lange für ein Bild. 357 I.: Hm. 358 Z.: Wir können's ja! 359 I.: Bin ich ja mal gespannt, wie die aussehen. Müsst ihr mir gleich mal zeigen. 360 Könnt ihr euch erinnern, welche Werkzeuge oder Sachen ihr in diesem 361 Photoshop-Programm benutzt habt, wie die hießen? Was euch besonders gut 362 gefallen hat? 363 M.: Halt mit dem Farbtopf, halt, und den Hintergrund irgend'ne andere Farbe 364 machen oder halt auch ... 365 I.: Wie hast du den Hintergrund ausgewählt? Das einfach ausgeschnitten mit dem 366 Lasso? 367 I.: Ja. 368 M.: Und dann auf Farbtopf und dann irgend'ne Farbe ausgesucht und dann das 369 angemalt. 370 I.: Aha. Hat sich das gefüllt? 371 Z.: Ja! 372 M.: Ja. 373 I.: Und noch ein anderes Werkzeug? 374 Z.: Ja, mit dem Lasso. 375 M.: Ja, Lasso. Da konnte man halt Sachen ausschneiden im Computer. 376 I.: Und noch irgendwas anderes außer Lasso und Farbtopf? 377 M.: Ja, was verschieben, halt so'n Kreuz, da konnte man was mit verschieben. 378 Halt so nach oben oder unten, wenn es nicht grad auf den Haaren war, oder so. 379 I.: Ah ja! 380 M.: So halt. 381 I.: Gab's noch anderes, was ihr gerne gehabt oder wo ihr euch erinnern könnt, 382 was ihr benutzt habt? 383 M.: Wir haben eigentlich gar nichts anderes benutzt. 384 I.: Habt ihr auch nicht drauf gezeichnet oder gemalt oder gesprayt und so was?

385 M.: Wir nicht, aber andere, halt. 386 I.: Ach so, ja nee ... 387 M.: Haben was hingemalt oder so. 388 I.: Ja nee. Ja genau, es geht ja um das, was ihr gemacht habt. Also, es hat euch 389 vollkommen gereicht wahrscheinlich, gell? 390 J. und Z.: Ja. (kurzer Lacher) 391 I.: Habt ihr genug Spaß mit gehabt? Und diese Collagen, die ihr da mit dem 392 Computer gemacht habt, wurden die dann ausgedruckt? Oder was ist mit denen 393 passiert? 394 M. und Z.: Ja! 395 M.: Also, wenn der Drucker ging, haben wir das ausgedruckt dann halt. 396 I.: Ja. 397 M.: Gleich danach. 398 I.: Welche Größe? 399 M.: Ähm, so klein. Also ... 400 I.: Nicht so groß, wie dieses hier? 401 M.: Nee, dann halt so. So. 402 I.: Ja, ah so! Ja. 403 M.: Bisschen kleiner. Das dann halt ausgeschnitten. 404 Z.: DIN A .. 405 M.: Dass es nicht so groß ist. 406 Z.: DIN A 2 ungefähr. 407 M.: So klein. 408 I.: Also, wie ein normales ... so'n Blatt wie hier nur eben kleiner wahrscheinlich 409 dann da drauf. 410 Z.: Ja. 411 M.: Ja! 412 I.: Und wo sind dann die Blätter hingekommen? 413 Z.: Die sind hier. 414 (M. lacht) 415 I.: Habt ihr die in eine Mappe getan oder aufgehängt oder was passiert damit? 416 Z.: Nein. 417 M.: Wir haben die @auf die Fensterbank gelegt@. 418 I.: Ja. 419 M.: Hier drin. 420 I.: Wisst ihr, was später damit passieren soll? 421 M.: Wir dürfen halt, glaub' ich ... also, die Frau F. 422 Z.: Wir machen vielleicht eine Ausstellung. 423 M.: Ja und ich denk' mal, danach dürfen wir das auch mit nach Hause nehmen, 424 was wir gemacht haben, halt. Weil ich wollt, also, ich wollt's auch gern mal 425 @meinen Freunden zeigen@. 426 I.: Ja. 427 Z.: Ja, ich will auch meins im Zimmer aufhängen. 428 I.: Ja, aha. Und du kannst auch gleich noch zeigen, welches bestimmte du da 429 aufhängen willst. 430 M.: Ich möchte den Andy! (lacht) 431 Z.: Aha. 432 I.: Und was ist mit der Mitschülerin passiert, die da geweint hat? Hat sich das 433 irgendwie geklärt oder was ist da ...? 434 Z.: Ja, sie hat Rache genommen! 435 I.: Rache? 436 M. und Z.: Ja. 437 M.: Ja sie hat mit uns ... also ... 438 Z.: ... verunstaltet! 439 M.: Ja, genau! (lacht) 440 I.: Aha, und ihr habt aber nicht geweint? 441 M.: Nein. 442 Z.: Nö. 443 M.: Uns war's egal, weil die Bilder waren ja schon –; wir haben das ja auch mit 444 anderen gemacht, also ... 445 I.: Ist die auch sonst irgendwie ein bisschen empfindlicher oder war das

9 446 überraschend gewesen? 447 M.: Ach, weiß nicht. 448 I.: Könnt ihr nicht sagen? 449 Z.: Nö. 450 M.: Nö. 451 I.: Und die war dann nicht mehr sauer, oder war die irgendwie ... 452 M.: Nein, wir haben uns jetzt @eigentlich wieder vertragen.@ 453 I.: Hat denn das länger gedauert? 454 M.: Nein. 455 Z.: Nein. (lacht) 456 M.: Einen Tag oder so. 457 Z.: @Weniger! Eine Pause!@ 458 M.: Ja, genau. 459 I.: Hat die Frau F. das mitgekriegt? 460 Z.: Ja. 461 M.: Ja, sie hat dann halt gesagt, also sie war halt auch ganz erstaunt, weil das ist 462 ja eigentlich unser Thema. Wir sollen das ja auch machen, und ja. 463 I.: Und hat die da eingegriffen? Hat sie da irgendwas zu gesagt? Oder hat sie so 464 ... 465 M.: Das hab' ich nicht mehr mitbekommen. 466 Z.: Ich auch nicht. 467 I.: Was habt ihr von dem, was die anderen gemacht haben, so in Erinnerung was 468 euch besonders gut gefallen hat oder was denen auch besonders gut gefallen 469 hatte? 470 M.: Wo der Mike @Janines Haare hatte@, hat mir gut gefallen. 471 I.: Was ist da passiert? 472 M.: Ja, da hat die Janine halt auch den Mike als Hintergrund genommen ... 473 I.: Ja. 474 M.: Und dann halt ihre Haare drauf gesetzt. Das sind halt so lange, blonde Haare 475 und dann ... 476 I.: Das sieht komisch aus. 477 M.: Ja. (lacht) 478 Z.: Ja. Und der Mike ist dunkelhäutig und ... 479 I.: Ah ja, o.k. 480 Z.: ... und das sah dann so witzig aus. 481 I.: Ah ja, o.k. Noch anderes von den andren Gruppen mein' ich jetzt auch, was 482 nicht am Computer entstanden ist. 483 Z.: Ja, der Inam und der Erkan die haben gerapt. 484 I.: Und das war beeindruckend gewesen? 485 M.: Nein! (lacht) 486 Z.: Nein. 487 (Alle lachen.) 488 I.: Warum nicht? 489 Z.: Die können ja nicht rapen. 490 I.: Ach so. Aber es ist ja auch schwierig, das nach zu machen, denk' ich mir, wenn 491 sie's nicht so beruflich machen. 492 M.: Ja, schon aber, ja. 493 Z.: Ja, und die anderen haben ... 494 M.: Ja, in der Hinsicht, dass ... 495 Z.: ... die Bilder verunstaltet. 496 M.: Ja. 497 Z.: Mit Farbspray. 498 I.: Welche Bilder haben die verunstaltet? 499 Z. und M.: Ihre eigenen. 500 I.: Die sie im Kunstunterricht gemacht haben oder wie? 501 M.: Also, ... 502 Z.: Ja, und wir haben auch noch … 503 M.: Die, die sie ausgedruckt haben, die haben sie dann genommen ... 504 Z.: Wir haben auch ein paar ausgedruckt. 505 I.: Ah so, ja. 506 Z.: ... für die. Damit die das machen können.

507 M.: ... und dann mit Tusche übermalt oder gesprayt oder so. 508 I.: Ah so. Wollten die alle an den Computer? Oder war das eher nicht so ein 509 Gedränge am Computer? 510 M.: Doch, es war ... 511 Z.: Nee. Ja, nicht so. 512 M.: Ja, es war nicht so viel, aber schon das meiste Interesse eigentlich. 513 I.: Und warum? Ihr habt Glück gehabt oder wie kam das, dass ihr ... 514 Z.: Ja, die Frau F. hat gesagt, wir haben Talent dazu. 515 I.: Aha. 516 Z.: Wir können das so gut. 517 I.: Ja. 518 Z.: Und dann haben wir den großen Computer bekommen. 519 I.: Und dann ist es euch gut gegangen damit? 520 M.: Ja. 521 (Alle lachen.) 522 I.: Gut, dann gucken wir uns die Bilder jetzt mal vielleicht an. 523 M.: O.k. 524 I.: Vielleicht erst mal was ihr erzählt –, von denen ihr jetzt auch erzählt hattet, also 525 diese Ausschnitte. 526 M.: O.k. Das jetzt zum Beispiel. Da hat der Rafael sich und sein Farbbild 527 genommen und halt seine Farbaugen auf seine normalen Augen und so. 528 I.: Was heißt Farbbild? Hat der was zu seinem gemacht? 529 Z.: Ja, der hat sich selbst gemacht. 530 I.: Gemalt? 531 M.: Wir haben uns jeder selbst gemalt und dann ausgemalt. 532 Z.: So'n Selbstporträt. 533 I.: Mit was? Muss man jetzt immer fragen. 534 M.: Mit normalen Farben halt. 535 I.: Ja, das kann ja auch anders sein. Weiß ich ja nicht. 536 M.: Ja. Und dann haben wir das auch da eingespeichert. Und dann konnte man 537 das halt auch da aufnehmen. Und das hat der Rafael gemacht. 538 I.: Ah ja. Aha. 539 M.: Und hier das, das war das mit der Tusche. Hat die Eva sich angemalt. 540 I.: Aha. 541 Z.: Sie hat geweint. 542 (M. lacht.) 543 I.: Ah. 544 M.: Hat sie sich selbst angemalt halt. 545 I.: Und warum sie das so gemacht hat, wisst ihr auch wahrscheinlich nicht. 546 M.: Nö, das durfte halt jeder machen. 547 I.: Was ist da passiert? 548 Z.: Das ist ein normales Bild. 549 M.: Ganz normales Bild halt. 550 I.: Das habt ihr so gefunden und eingescannt oder wie? 551 Z.: Nein, wir sollten uns verkleiden ... 552 I.: Ach so! 553 Z.: ... und schminken. 554 M.: Schminken und so. 555 Z.: Das ist der Christian und das ist der Fred. 556 M.: Ja. 557 I.: Ach ja, der Fred, genau. 558 M.: Und hier, das ist halt gescannt. 559 I.: Und das wurde dann ausgedruckt und damit wurde dann nichts gemacht? Das 560 blieb dann so? 561 M.: Ja, das blieb so. 562 Z.: Ja. 563 I.: Ah. 564 M.: Hier, das ist der Rafael, der hat halt seine Backe gescannt. 565 I.: Ah ja. 566 M.: Und dann noch den Hintergrund. Also, alles ausgemalt. 567 I.: Ah so.

568 Z.: Das ist noch mal der Rafael. 569 M.: Ja. Augen hat er @sich rot gemalt.@ 570 I.: Ah ja. Hmhm. Das ist so was, was ihr mit dem Verändern gemeint habt, 571 wahrscheinlich, gell? 572 M.: Ja. 573 Z.: Ja. 574 I.: Mit dem Sprayen auch. Habt ihr draußen gesprayt oder wo habt ihr gesprayt? 575 Z.: Draußen. 576 M.: Das ist halt – . Da hat halt einer sein Bild ganz übermalt irgendwie. 577 I.: Ah. Ach so Augen und Mund, gell? 578 M.: Ja. 579 I.: Obwohl das ja auch hier aussieht wie Augen. 580 M.: Hier das ist jetzt halt die Fotomontage. 581 I.: Das ist jetzt von euch? 582 M. und Z.: Ja 583 I.: Ah ja, sieht ja klasse aus. 584 Z.: Unser Meisterwerk. 585 (M. lacht) 586 I.: Ja? (lacht) 587 M.: Nein, nicht unbedingt. 588 Z.: Nein, nicht so der ... 589 M.: Da haben wir jetzt halt Evas Mund aufgesetzt und Rafaels Nase und Inams 590 Haaransatz als Schnurrbart. 591 I.: Aber das ist doch wirklich nicht, dass man jetzt da heulen müsste oder so. Man 592 kann ja gar nicht erkennen, gell? 593 M.: Ja. 594 I.: Ja, wär' ich auch überrascht gewesen. Und was ist das hier an der Seite? 595 M.: Ein Ohr. 596 Z.: Das sollte ein Ohr sein. 597 M.: Das wollten wir nicht mehr haben und da haben wir versucht es zu übermalen 598 aber es ging nicht mehr so ganz. 599 I.: Ah ja. Und wer ist das Bild drunter? Das erste da? 600 M.: Das ist der Andy. 601 I.: Aha. Die Brille, wie kam die dazu? 602 Z.: Das ist von Frank. 603 M.: Die hat halt jemand mitgebracht und hat sich damit fotografiert. Und dann 604 konnte man die halt ausschneiden. 605 I.: Ah ja. Aha. Und habt ihr die Fotos nicht gemacht? Ihr habt nur die Bilder 606 bekommen? 607 Z.: Ja. 608 I.: Fotos haben andere gemacht. 609 M.: Die Frau F. hat die Fotos gemacht. 610 I.: Ja, aha. 611 I.: Hallo, habt ihr noch was vergessen? Macht nix. Dann leg' ich das mal raus. Das 612 ist ja von euch. Und die anderen sind jetzt nicht von euch gewesen, gell? 613 Z.: Nee. 614 M.: Nein. 615 L. : Nicht alle. 616 I.: Welche? Von denen hier auch nicht, mein' ich jetzt. 617 Z.: Nee. 618 M.: Nein. 619 I.: Ok. Jetzt suchen wir mal raus, die von euch halt hauptsächlich sind. 620 M.: Das da. 621 I.: Ja. 622 M.: Das da war auch von uns. 623 I.: Was ist da passiert? 624 M.: Da haben wir halt auch, da haben wir Christians Haare grün gefärbt, Evas 625 Haaransatz – nein, das ist der Max. 626 Z.: Als Hintergrund ist der Max. 627 I.: Ja, ja.

628 M.: Und dann haben wir halt den mit der Eva, halt Evas Dings und ...

629 I.: Das hier habt ihr auch mit dem Lasso gemacht, da diese ...? 630 M.: Ja. 631 Z.: Ja. 632 (Stimmengemurmel im Hintergrund, M. lacht) 633 M.: Und das ist der Mike ... 634 (I. und M. lachen.) 635 I.: Davon habt ihr auch erzählt, gell? 636 (M. lacht) 637 M.: Da haben wir halt Christians Haare drauf gemacht und Evas Augen, Beates 638 Mund ... 639 Z.: Heikes Mund. 640 M.: Beate. 641 Z.: Heike. 642 M.: Egal. (lacht) 643 I.: Und zu dem Thema, wie hieß das? "Wer bin ich?" 644 J. und Z.: Ja. 645 I.: Was hat das, was würdet ihr sagen, was hat das damit zu tun? 646 M.: Ja, das ist halt, das ist der Mike verändert. Das ist nicht, wie er normal 647 aussieht, aber er ist es halt immer noch. 648 I.: Aha. 649 M.: Man sieht halt immer noch, dass er's war. 650 I.: Aha, aha. Auch die Farben hier, gell? 651 M.: Ja, das ist die Claudia als Barbie. (lacht) 652 I.: Wieso als Barbie? 653 M.: Weil sie blau, also weil's so aussieht, find' ich ... 654 I.: Ach so. Weil sie so super blaue Augen hat und so? 655 M.: Ja. 656 I.: Ihr habt da auch verschiedene Schülerinnen gemischt? 657 M.: Ja, Evas Augen, Beates Mund und Janines Haare. 658 Z.: Janines Haare. 659 I.: Habt ihr eure eigenen Teile eigentlich auch mal mit rein gemischt? 660 M.: Manchmal schon, glaub' ich, oder? 661 I.: Oder wie? 662 M.: Das weiß ich jetzt gar nicht mehr ... 663 I.: Bei diesem mein' ich jetzt? 664 Z.: Nein. 665 M.: Bei dem nicht. Da ist halt Zaneta nur als Hintergrund. 666 I.: Nee, ich mein jetzt bei diesen Dreien. Ist da nichts von euch drin? 667 Z.: Hm, nein. 668 M.: Doch, Zaneta ist als Hintergrund. 669 Z.: Ja, Körperteile von mir nicht. 670 I.: Ah, das Gesicht bist du, oder wie? 671 M.: Ja. 672 Z.: Ja. 673 I.: Ach so, ach so, jetzt kapier' ich. Und von dir ist auch noch irgendwo was dabei? 674 M.: Hm, ich glaub' nicht. 675 I.: Ist das Zufall jetzt? Bei dir ist egal gewesen? 676 M.: Ja. 677 I.: Ja? 678 M.: Bei mir ist egal gewesen. 679 I.: Ihr habt einfach gesucht, was passen könnte wahrscheinlich, gell? 680 M.: Ja. Wir haben halt auch gesucht, was witzig aussieht und so. 681 I.: Aha. 682 M.: Das war jetzt nichts von uns. 683 I.: Vielleicht nur mal nur das, was von euch ist. 684 Z.: Das ist gar nix. 685 I.: Ja. 686 Z.: Auch nix. 687 I.: Das andere können mir die anderen ja auch zeigen, wenn die dran sind. 688 Z.: Das hier ist die Mayowa. 689 M.: Das bin ich (lacht). Aber das ist verschwommen, das Bild. Und da hat

690 irgendjemand irgendwas nachgemalt. 691 I.: Und wer hat das gemacht? 692 Z.: Die Janine. 693 I.: Ah ja. Hmhm. Die hat auch gerne am Computer was gemacht? 694 M.: Ja. 695 I.: Aha. War denn mit Jungs, Mädchen getrennt? Oder gemischt? 696 Z.: Ähm, gemischt. 697 M.: Ja, wir durften eigentlich mit dem machen, mit dem wir wollen, also. 698 I.: Ja? 699 M.: Ja. 700 I.: Und das habt ihr dann auch gemischt gemacht? Aber ihr zwei ward zusammen. 701 Sollten immer zwei zusammen am Computer sein? 702 Z.: Ja. 703 M.: Ja. Oder drei. Zwei oder drei. 704 I.: Aha. 705 Z.: Weil wir hatten da oben ja nur vier oder fünf Computer. 706 I.: Ja. 707 M.: Die sind auch von uns. 708 I.: Ja? 709 (Z. lacht) 710 M.: Das ist der Inam als Hintergrundbild ... 711 I.: Ah ja. 712 M.: ... mit Evas Augen ... 713 I.: Aha. Da ist die Eva noch mal mit verarbeitet. 714 M.: Ja. 715 Z.: Evas Mund. 716 M.: Und als Augen war das so schön. 717 Z.: Alex' Ohr. 718 M.: So schön blau. 719 Z.: Alex' Ohr. 720 M.: Alex' Ohr und so und Tinos Mund. (kurzer Lacher) 721 I.: Gut. @Sieht ja merkwürdig aus.@ (lacht) Ihr habt ja auch die ... die könnt ihr zu 722 Hause eigentlich auch ausdrucken, gell? Die kann man doch auf Diskette nehmen 723 und dann mit nach Hause nehmen, oder? 724 Z.: Ja, aber die Bilder, die haben wir danach auch wieder gelöscht. 725 I.: Ach echt? 726 Z.: Ja. 727 I.: Warum das? 728 Z.: Ja, die haben wir nicht gespeichert. 729 M.: Ja, nur Mike haben wir gespeichert. 730 I.: Ja, wirklich? 731 M.: Ja. 732 Z.: Ja, wir haben nur den ... 733 M.: Weil wir die ausgedruckt haben. 734 Z.: Ja, wir mussten den hier speichern, weil der ... 735 M.: ... Drucker kaputt war. 736 Z.: ... Drucker kaputt war. 737 I.: Ach. Und dann habt ihr die einfach gelöscht? 738 M.: Ja. (lacht) 739 Z.: Ja. 740 I.: Ach. Und das habt ihr auch gemacht? 741 M.: Nein, das waren wir nicht. 742 I.: Ach so, dann lass uns mal auf den Stapel ... 743 M.: Das bin ich halt. 744 I.: Aha, und wer hat das gemacht? 745 M.: Das hat die Frau F., glaub' ich, gemacht. 746 I.: So zum Zeigen, oder wie? 747 M.: Ja, sie ist aus Versehen irgendwo drauf gekommen und da war das. 748 Irgendwas an der Bildgröße verändert. Das bin ich auch. Das sind halt jetzt die 749 normalen Bilder. 750 I.: Hmhm

751 Z.: Janine, Andy. 752 I.: Ja, du kannst ja mal durchblättern, wenn du noch eins von euch findest, kannst 753 mir ja zeigen. 754 M.: Ja. 755 I.: Mal gucken, was ich hier noch für Fragen hab'. 756 M.: Ja, jetzt noch die Porträts. Nur. 757 I.: Ja, kannst ja mal ... 758 M.: Das war ich. Das hatte ich auch gemacht. Das war aber ganz am Anfang. 759 I.: Ah ja. Dann tu' ich das mal rüber hier, gell. 760 M.: Ja. Das hab ich auch gemacht. 761 I.: Aha. Von der Janine? 762 M.: Ja, das soll die Janine sein, also ... 763 I.: Ja ja. 764 M.: Das soll die Miriam sein. (kurzer Lacher) 765 I.: Ist das auch von dir? 766 M.: Ja. 767 I.: Hmhm. 768 M.: Das ist alles jetzt von @mir.@ Das soll der Frank sein. 769 I.: Ah ja. Der ist doch ganz gut getroffen, gell? 770 M.: Ja. Das soll ein Selbstporträt sein. Das hab' ich dann angemalt einfach. 771 I.: Aha. Malst du zu Hause auch viel? 772 M.: Eigentlich, kommt drauf an, wenn ich Lust hab' nur. 773 I.: Ah. 774 M.: Also, der Inam. 775 I.: Hast du auch den gezeichnet? 776 M.: Ja. Die Bea! 777 I.: Hat der schon 'nen Bart oder wie? 778 M.: Ja. (lacht) 779 (I. lacht) 780 M.: Die @Jessica!@ Und jetzt kommen halt die angemalten Selbstporträts, nein, 781 das ist noch ein Selbstporträt. 782 (Papiergeraschel) 783 I.: Von dir kommt viel? 784 M.: Ja. Das hab' ich auch gemacht. 785 I.: Aha. 786 M.: Das auch. Da hab ich halt auch wieder angemalt. 787 Z.: Mann, das sieht so hässlich aus. 788 (J. lacht) 789 M.: Das war ich auch. 790 I.: So viel hast du gemacht! 791 M.: Ja. (kurzer Lacher) 792 I.: Wow. Das tu' ich mal da rüber. 793 (Papiergeraschel) 794 Z.: Die hat die geilsten Sachen gemacht. Ich hab' nur ganz wenige Bilder 795 gemacht. 796 M.: Hier hat mir die Frau F. aber geholfen. 797 I.: Ah ja. Hmhm. 798 M.: Und jetzt kommt, glaub' ich, Zaneta da. 799 Z.: Ja 800 M.: Die Bea. 801 Z.: Das ist die Bea. Eigentlich hab' ich fast nur die Bea gemalt. 802 I.: Ja. 803 Z.: Äh, gezeichnet. 804 I.: Warum? Die war ganz beliebt als Modell? 805 Z.: Ja. Das ist hier noch mal die Bea. 806 I.: Hmhm. 807 M.: Du könntest Comiczeichner werden. 808 Z.: Noch mal die Bea. (lacht) 809 I.: Hmhm. 810 Z.: Und das hier ist ein Selbstporträt. 811 I.: Ah ja. Gut. Sieht auch gut aus. Oder bist du damit nicht zufrieden?

812 Z.: Hmmm, nee.

813 I.: Doch ? Nee? Und was gefällt dir von den Zeichnungen gut?

814 Z.: Das Beste ist eigentlich nicht dabei.

815 I.: Ach echt? Wo ist das?

816 Z.: Das hier find' ich am besten, also sozusagen.

817 I.: Ja.

818 Z.: Das Beste hängt bei mir zu Hause.

819 I.: Ach so, das hast du schon mitgenommen?

820 Z.: Ja, natürlich!

821 I.: Ja? Ich dachte das muss noch hier bleiben. O.k. gut, leg' ich erst mal oben

822 drauf, gell?

823 M.: Hmhm.

824 I.: Gut. Jetzt noch ein bisschen so zum Unterricht noch mal Fragen. Aber da habt 825 ihr eigentlich schon von erzählt, so 'ne besondere Situation mit der Frau F., die ihr

826 in Erinnerung habt, von dem Projekt? Dass ihr was mit der Frau F. gemacht habt. 827 M.: Ähm, eigentlich nichts.

828 I.: Nichts, was ...

829 M.: Sie hat nur mal auf's Tonband drauf gesprochen halt mal.

830 I.: Und das war lustig oder was?

831 M.: Nee, eigentlich nicht so.

832 I.: Nee?

833 M.: Also, ich fand's nicht lustig.

834 I.: Ja? (lacht) Und wenn ihr, was weiß ich, in einem Jahr, wenn ein Jahr vorbei ist, 835 und wenn ihr in einem Jahr noch mal an das Projekt, das ihr gemacht habt, zurück 836 denkt, was glaubt ihr, was euch da am wichtigsten ... oder in besonderer

837 Erinnerung ist?

838 M.: @Die Fotomontage!@

839 Z.: Ja, von Mike.

840 M.: Mike und von mir.

841 I.: Ah so. O.k. Und gab's was, was euch überhaupt nicht gefallen hat, an dem 842 Projekt oder was euch weniger gefallen hat?

843 M.: Eigentlich nicht. Also, mir jetzt nicht. Dass die Computer halt rumgesponnen 844 haben.

845 Z.: Ja.

846 M.: Und nicht jeder immer an den Computer konnte. Sonst war's eigentlich ganz 847 schön. Zaneta? (kurzer Lacher)

848 I.: Gibt's irgendwas, was dich gestört hatte? Oder was du blöd fandest? Kann ja 849 sein. Gibt ja immer irgendwas. In dem Projekt jetzt.

850 Z.: Eigentlich nicht.

851 I.: Nee?

852 Z.: Nnnee.

853 I.: O.k. Was meint ihr, was man mit dem, was ihr gemacht habt, ob man da etwas 854 dran lernen kann, ob man das vielleicht in anderen Zusammenhängen noch mal

855 nutzen könnte? Oder gebrauchen könnte?

856 M.: Ich denk' schon. Wenn man irgendwas mit Computern machen will oder so, 857 wenn man halt ...

858 Z.: Ja, oder wenn man Kunstlehrerin werden will.

859 M.: Ja, irgendeinen Beruf mit dem Computer oder so. Muss man das hier vielleicht 860 auch wissen oder so.

861 I.: Hmhm. Und im Unterricht, gab's da irgendwie ein Kunstwerk, das gezeigt wurde 862 oder so? Oder Gemälde oder irgend so etwas in die Richtung?

863 M.: Kann ich mich jetzt nicht dran erinnern.

864 I.: Ich weiß es ja nicht. Deswegen frag' ich, gell. Also ich mein', ihr wisst da ja 865 besser Bescheid als ich. Und was meint ihr, warum die Frau F. den Unterricht oder 866 das Projekt jetzt so gemacht hat, wie sie es gemacht hat?

867 Z.: Keine Ahnung. Weil sie Lust drauf hatte.

868 (M. lacht)

869 M.: Nein, ich weiß nicht irgendwie. Dass wir auch mal, also, es sollte ja irgendwas

870 mit Computer sein, dass es vielleicht, dass wir ein bisschen mehr mit Computern 871 umgehen können.

872 I.: Hmhm.

873 M.: Wir machen ja auch irgendwas mit Computern in der Siebten. Ist ja irgendwas, 874 Arbeitslehre oder so. 875 I.: Ach so. Und dieses Thema "Wer bin ich?". Was könnte sie damit beabsichtigt 876 haben? 877 M.: Ja, dass halt ... 878 Z.: Herauszufinden wer wir sind. 879 M.: Ja und ... 880 Z.: Oder und wie wir aussehen, wenn wir nicht so aussehen, wie wir jetzt 881 aussehen. 882 M.: Normal aussehen. 883 I.: Aha. 884 M.: Also, dass sich jeder verändern kann, aber das immer noch ist. So halt. 885 I.: Hm. Und ist das bei euch passiert? Habt ihr so das Gefühl gehabt? 886 Z.: Ja, bei mir. 887 M.: Bei mir schon. 888 I.: Ja? 889 (M. und I. lachen) 890 I.: Und meint ihr, die Frau F. ist zufrieden, wie das jetzt gelaufen ist oder vielleicht 891 weniger zufrieden? Oder mit was ist sie zufrieden, mit was ist sie nicht zufrieden? 892 M.: Ich denk' schon, dass sie zufrieden ist, aber weil sie fand' das, glaub' ich, nicht 893 so gut, dass die Computer die ganze Zeit rum..., also ... 894 Z.: Ja, abgestürzt. 895 M.: ... abgestürzt sind und ... 896 Z.: Weil die Leitungen, die sind auch schon so alt. 897 M.: Ja, und dass der Drucker nicht ging und so. 898 Z.: Ja. 899 M.: Das halt. 900 I.: Das ging ihr auf die Nerven! 901 M.: Ja. 902 I.: Euch auch wahrscheinlich, gell? 903 M. und Z.: Ja. 904 I.: Wärt ihr trotzdem lieber in 'ner anderen Gruppe dann gewesen? 905 Z.: Nein 906 M.: Nein. 907 I.: Auf jeden Fall hättet ihr da auch mitgemacht auch mit den Problemen. 908 M.: Ja. 909 I.: Ja? Hmhm. Und habt ihr irgendwelche anderen Arbeiten von Mitschülerinnen 910 oder Mitschülern in Erinnerung, die euch besonders beeindruckt haben, die jetzt 911 nicht aus dem Computerbereich sind, sondern aus anderen Bereichen. 912 M.: Ja. Ich kann mich noch erinnern, wie der Christian den Fred für ein Foto 913 angemalt hat. 914 I.: Aha. 915 M.: Das sah ganz gut aus. 916 I.: Da ist doch auch so ein Teil davon bei dir drauf, gell? Mit diesen schwarzen 917 Linien, das genau. 918 M.: Ja, genau. 919 I.: Und hast du vielleicht noch was in Erinnerung, was die anderen gemacht 920 haben, was dich beeindruckt hat? 921 Z.: Nein. 922 M.: Das ist auch, dass der Inam und der Erkan haben die Raps ja selber 923 geschrieben. Das auch halt. 924 I.: Auf deutsch? 925 Z.: Nein, auf englisch. Ja. 926 M.: Nein, auf deutsch. 927 Z.: Einen auf deutsch, einen auf englisch. 928 I.: Ah. 929 Z.: Die Englischen haben sie aber noch nicht aufgenommen. 930 I.: Ah ja. Und habt ihr euch gegenseitig die Dinge schon vorgestellt? Oder war da 931 noch gar keine Zeit zu gewesen. 932 M.: Doch, es ist halt immer jemand rumgegangen und hat mal geguckt und wir 933 waren auch mal beim Inam und haben da zugeguckt halt wie die gerapt haben

935 I.: Hm. Meint ihr die Arbeiten werden benotet? 936 M.: Ich denk' schon. Das geht bestimmt auch in's Arbeitsverhalten oder so, wie 937 sich da jemand ... so halt. 938 I.: O.k., dann sind wir jetzt schon am Ende angekommen. Da kommen schon die 939 nächsten, die suchen wahrscheinlich auch noch was, gell? 940 Habt ihr irgendwas, was euch grad an der Situation unangenehm war, wenn ich 941 jetzt die nächsten befrage, dass ihr da sagt, dass ich das vielleicht nicht machen 942 sollte? Als Tipp für mich. 943 M.: Vielleicht mit der Eva oder so. Keine Ahnung. 944 I.: Ach so. Dass euch das unangenehm war, darüber zu sprechen? 945 M.: Ja. 946 I.: Ja, aber das ist ja auch ganz wichtig, dass so etwas gesagt wird. Dass man ein 947 bisschen sensibler ist oder, ja, damit später auch umgehen kann. 948 M.: Ja. 949 I.: Ja, aber so was passiert halt immer, wenn Menschen zusammen sind, denk' 950 ich. Das ist auch nicht so tragisch. Und ihr versteht euch auch wieder mit ihr. Die 951 hat euch wahrscheinlich auch wieder längst verziehen, oder? (lacht) 952 Z.: Wir hatten gestern auch einen Streit. 953 I.: Echt? (lacht) Aber nicht deswegen? 954 M.: Nein. 955 Z.: Nein. Wegen Sport und wegen einem Keks. 956 (M. lacht) 957 I.: Wegen einem Keks? (lacht) 958 (Z. und M. flüstern) 959 I.: Du hast den Keks runtergeschmissen oder wie? 960 Z.: Ja, und dann hab' ich ihre Kekse runtergeschmissen und ihre Dose. 961 M.: Und dann hat sie die Tupperdose weggeschmissen. Und dann kam ein Lehrer 962 und der hat gesagt, sie soll sie in den Müll schmeißen. (lacht) 963 I.: @Die Tupperdose? Echt?@ 964 M.: Hab' ich gesagt, sie soll's lassen. 965 (I. lacht) 966 Z.: Und dann haben wir uns in der Mädchentoilette ... 967 M.: ... geschlagen. 968 Z.: Geschlagen! 969 (M. lacht) 970 I.: Ehrlich, ja? 971 Z.: Ja! 972 I.: Also, habt ihr so'n bisschen Probleme auch sonst mal. Oder war das vorher 973 überhaupt nicht gewesen? 974 Z.: @Doch.@ 975 M.: Doch, aber das ist halt ... 976 Z.: Das sind immer so kleine Streitereien. 977 I.: Ah ja. 978 Z.: Und dann hat sie mich noch mit Eistee vollgesprüht. 979 I.: Ai jeh. (lacht) Hoffentlich war da kein Zucker drin. 980 M.: Doch. 981 Z.: Doch. 982 M.: Und ich hat's an den Haaren. 983 I.: @Ja?@ 984 Z.: Meine ganze Jacke war verklebt! 985 I.: Aha. Also, es gibt immer so ein paar Problemchen dann mit ihr auch. 986 M.: Ja, aber sonst verstehen wir uns ganz schön gut. 987 I.: Ja? (lacht) O.k., dann dank' ich euch! *Dieses Schriftstück ist Teil des Forschungsmaterials der wissenschaftlich begleitenden Evaluation des Modellprojekts: "Multisensueller Kunstunterricht unter Einbeziehung der Computertechnologie".*

934 oder so. So halt.

*Weitere Informationen über den Forschungsplan und die Forschungsergebnisse finden Sie unter http://www.muse-forschung.de.*

*Michael Schacht (http://www.michaelschacht.de) Georg Peez (http://www.georgpeez.de)*

## Interpretation

(Peez, Georg: "Das sich jeder verändern kann, aber das immer noch ist.", In: Heft 02. Publikation des Verbandes der Lehrerinnen und Lehrer für Bildnerische Gestaltung Schweiz, Nr. 2, März 2009, S. 241-255)

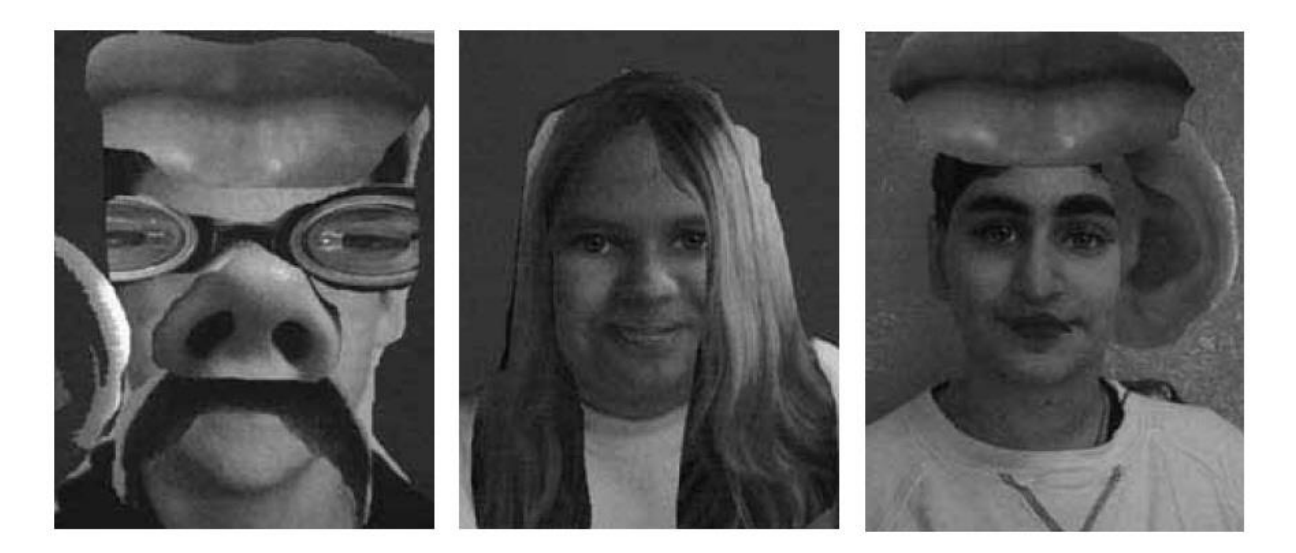

Abbildungen 1–3: Schülerarbeiten von Zaneta (14 Jahre), Janine (12 Jahre) und Mayowa (12 Jahre) / Zaneta, 6. Kl., dig. Bildbearbeitung

### *Unterrichtsinhalte aus Schülerinnensicht*

Im Folgenden analysiere ich auf phänomenologischer Grundlage und mit sequenzanalytischer Ausrichtung (zu dieser Methode siehe Peez 2005) ein Interview (in der Transkription 27 Seiten bzw. 987 Zeilen lang) mit Mayowa (12 Jahre) und Zaneta (14 Jahre) in Verbindung mit deren bildnerischen Unterrichtsergebnissen. Hierfür beginne ich mit einer längeren Passage, in der die beiden Mädchen über eine ihrer mit Photoshop erstellten Bildbearbeitungen sprechen (Abb. 1), die sie später als «Unser Meisterwerk» (Zeile 584) bezeichnen. Von dieser Passage aus werden weitere Sequenzen knapp erschlossen. (Das gesamte Interview ist verfügbar unter [www.georgpeez.de/texte/download/ikozm03.pdf.](http://www.georgpeez.de/texte/download/ikozm03.pdf) In Klammern steht jeweils nach dem Zitat die Zeilenangabe aus der originalen Transkription.)

Z. Also, wir haben den Andy als Grundlage genommen. Und dann haben wir dem Fred seine Nase ausgeschnitten und das dann auf den draufge..., ja, geklebt. M. Kopiert. Z. Kopiert. Und dann Franks› Augen mit so einer dicken Brille ... I. Aha. Z. Und Evas Mund. M. Als Hut. Z. Ja. Äh. M. Und das danach. Und ähm.

Z. Inams Haare.

M. Nein, oder?

Z. Doch.

M. Ja, was denn.

Z. Als Schnurrbart.

M. Ach so, stimmt. (lacht)

Z. Und Freds Ohr und den Hintergrund haben wir dann,

glaub› ich, lila angemalt.

M. Ja.

I. Ah ja. Das hat doch sicher ziemlich lang gedauert, oder?

M. Ja, nein eigentlich gar nicht.

Z. Nein, nur eine halbe Stunde.

I. Ach echt, so schnell!

M. Noch weniger! Wenige Minuten.

Z. Zwanzig Minuten ungefähr.

I. Wie habt ihr denn die Augen zum Beispiel ausgeschnitten?

Wie habt ihr das gemacht?

M. Also, da war so›n Lasso, sag› ich jetzt mal und damit konnte man das dann ausschneiden auf dem Bild und dann kopieren rüber.

I. Aha.

M. Das ist halt …

I. Aber das mit dem Lasso muss man doch wahrscheinlich auch relativ exakt entlang gehen.

M. Ja.

Z. Nein, muss man nett! Nicht so genau.

M. Muss nicht. Man kann›s ja dann auch übermalen aber ... (Z. 210–244)

## *Ent-Kontextualisierung und Umdeutung*

Den Schülerinnen stehen Porträtfotos am Computer zur Verfügung, die sie im Unterrichtsverlauf zunächst auf neue Weise wahrnehmen. Denn sie entkontextualisieren Elemente aus den Fotos. Die Nase von Fred wird an die Stelle der Nase von Andy gesetzt. *«Franks Augen mit so einer dicken Brille»* ersetzen Andys ursprüngliche Augenpartie. In einem weiter reichenden Schritt vollziehen die beiden Schülerinnen Umdeutungen des Realen. Sie werden von Zaneta und Mayowa auch erst als zweites genannt. Diese Umdeutungen, die sich als vorwiegend spielerisch und experimentell charakterisieren lassen, münden in eine aktive De-Konstruktion: Bestimmte Elemente der Gesichter werden ausgeschnitten und in einem Akt der Konstruktion neu zusammengefügt. *«Evas Mund»* wird zu einem *«Hut», «Inams»* Kopf-*»Haare»* werden zu einem *«Schnurrbart»* umgedeutet. Diese Umdeutungen werden in einer bildnerischen Gestaltung zunächst probeweise, dann endgültig in die Tat umgesetzt, um etwas Neues zu kreieren. (In einer separaten, hier aus Platzgründen nicht dokumentierten Bildanalyse konnten vor allem diese Aspekte verifiziert werden.) Durch Ent-Kontextualisierungen und Umdeutungen wird die Flexibilität, auch für absurde bildnerische Lösungen gefördert.

## *Ästhetische Erfahrung*

Im bildnerischen Gestalten der Zwei scheint demnach ein Merkmal ästhetischer Erfahrung auf. Die beiden Mädchen sind «von den Zwängen der Konvention und der Routine befreit und für die Erfahrung des Augenblicks geöffnet» (Seel 2007, S. 16). Der Philosoph Martin Seel schreibt, ästhetische Erfahrungen seien «ästhetische Wahrnehmungen mit Ereignischarakter» (Seel 2007, S. 58). Und Seel weiter: «Ereignisse in diesem Sinn sind Unterbrechungen des Kontinuums der biografischen und historischen Zeit» (ebd., S. 59). Das Zeitgefühl geht für einen gewissen Moment verloren. Solche Ereignisse «erzeugen Risse in der gedeuteten Welt» (ebd.). Zum einen sind sich auch Zaneta und Mayowa über die zeitlichen Ausmaße ihres Tuns in der Rückschau unsicher *(«halbe Stunde ... Wenige Minuten ... Zwanzig Minuten ungefähr»).* Zum anderen sind die «Risse in der gedeuteten Welt» eine offensichtliche Vorstufe der erfolgten Umdeutungen.

#### *Gestaltungsprinzipien*

Martin Seel sagt außerdem, Kunsterfahrung speise sich aus den Erfahrungen, die außerhalb der Kunst gesammelt werden (Seel 2007, S. 66). Wer im Alltag keine ästhetischen Erfahrungen macht, kann diese später auch nicht in der Kunst-Rezeption machen. Im hier behandelten Unterricht wird es den Schülerinnen ermöglicht, ästhetische Erfahrungen in Form einer Ent-Kontextualisierung und De-Konstruktion zu sammeln. Hierdurch erfahren sie zugleich zwei grundsätzliche Gestaltungsprinzipien, wie sie vor allem die Kunst des 20. Jahrhunderts prägten, und wie sie sich in der Montage oder Collage finden. Kunstströmungen wie der Kubismus, der Dadaismus, der Surrealismus oder die Pop-

Art basieren u.a. auf diesen Gestaltungsprinzipien; aber auch die Kunst des Malers Guiseppe Arcimboldo (1527–1593). Haben die Heranwachsenden diese Prinzipien im eigenen Tun – durchaus auch als lustvoll – erlebt, so werden ihnen solche Kunststile – der Argumentation Seels folgend – nicht mehr ‹fremd› sein.

#### *Patchwork-Identitäten*

Neben einem bereits dargestellten ‹Personen-Mix› *(«Evas Augen, Beates Mund und Janines Haare» Z. 657)* geschieht auch eine Auseinandersetzung mit Medien-Klischees («Ja, das ist die Claudia als Barbie. (lacht)» Z. 651). Die Mitschülerin Janine treibt in ihrer Montage das Spiel mit Patchwork-Identitäten noch einen Schritt weiter (Abb.2) (Das Transkriptionszeichen «@» steht für lachend gesprochene Passagen.):

M. Wo der Mike @Janines Haare hatte@, hat mir gut gefallen.

I. Was ist da passiert?

M. Ja, da hat die Janine halt auch den Mike als Hintergrund genommen ... I. Ja.

M. Und dann halt ihre Haare drauf gesetzt.

Das sind halt so lange, blonde Haare und dann ...

I. Das sieht komisch aus.

M. Ja. (lacht)

Z. Ja. Und der Mike ist dunkelhäutig und ...

I. Ah ja, o.k.

Z. … und das sah dann so witzig aus. (Z. 470–480)

Zwar wird an dieser Stelle keine explizite verbale Reflexion geleistet. Doch wird die Montage der Mitschülerin Janine implizit als bedeutend hervorgehoben *(«hat mir gut gefallen»; «das sah dann so witzig aus»).* Dass diese Bildbearbeitung symbolisch aufgeladen und hierdurch etwas Besonderes ist, ist den Schülerinnen durchaus bewusst. Diese Montage überschreitet Grenzen: Sie ist mit den Begriffen ‹Cross-Culture› und ‹Cross-Gender› zu charakterisieren. Es handelt sich um eine Identitätskonstruktion, wie sie zwar äußerlich so kontrastiv kaum möglich ist, aber

innerlich lassen sich die «zwei Welten» als Patchwork-Identität (Nordafrika/ Mitteleuropa und Mädchen/Junge) durchaus in den Jugendlichen finden. In Phasen des Umbruchs wie der Adoleszenz orientieren sich die Betroffenen einerseits zwar an Sicherheit versprechenden Leitbildern, andererseits bieten Experimente aber auch neue Optionen des Ausprobierens.

#### *Möglichkeitsräume*

Der Unterricht eröffnet auf diese Weise Möglichkeitsräume für das Spiel mit Identitäten, hin zu einer ‹freieren› Selbstdarstellung. Demgemäß beschreiben Zaneta und Mayowa auch die vermutete Intention der Lehrerin in ihren Worten:

M. Ja, dass halt ... Z. Herauszufinden wer wir sind. M. Ja und ... Z. Oder und wie wir aussehen, wenn wir nicht so aussehen, wie wir jetzt aussehen. M. Normal aussehen. I. Aha. M. Also, dass sich jeder verändern kann, aber das immer noch ist. So halt. I. Hm. Und ist das bei euch passiert? Habt ihr so das Gefühl gehabt? Z. Ja, bei mir. M. Bei mir schon. (Z. 877–887)

Konventionalität wird ein Stück weit aufgehoben *(«Normal aussehen»),* ein spielerischer Umgang mit dem Selbst wird angeregt *(«dass sich jeder verändern kann, aber das immer noch ist»).* Verfremdende und auch teils absurde Darstellungsweisen werden nun als sinnvoll erfahren *(«Herauszufinden wer wir sind»).* Hierdurch werden Situationen geschaffen, die «zur Erhöhung der Wahrscheinlichkeit kreativen Verhaltens» beitragen, denn ein Merkmal von Kreativität ist es, dem Unkonventionellen nachzuforschen.

### *Experimentieren*

Das Gestalten und Lernen der Mädchen am Computer wird regelrecht von intrinsischer Motivation beflügelt. Dies bedeutet, dass ihr Tun nicht durch externe Belohnungen motiviert ist, sondern kognitiv und affektiv z.B. durch Sinn, Freude, Interesse, Erfolg, Neugierde oder auch selbstbestimmte Arbeitsabläufe aufrechterhalten wird.

M. @Wir waren die ganze Zeit am Computer.@

- I. Und das durftet ihr, war auch o.k. gewesen?
- Z. Ja.
- M. Ja.
- Z. Ja, weil wir es so gut konnten.

I. Ach so. Und woher konntet ihr das so gut?

M. Ich weiss nicht. Wir haben einfach einmal zugeguckt. Und dann

haben wir es nachprobiert und dann ...

Z. ... ging›s!

M. @Dann ging›s halt.@ (Z. 272–281)

Aufgrund dieser Interviewpassage lässt sich der Umgang mit der Bildbearbeitungssoftware als ‹Lernen durch Beobachten› *(«einfach einmal*  *zugeguckt»)* und im zweiten Schritt als ‹Experimentieren› *(«dann haben wir es nachprobiert»)* charakterisieren. Der schnelle Lernerfolg *(«und dann ... ging›s halt»)*  scheint ihrem Vorgehen nicht nur recht zu geben, sondern diese Form der Kompetenzaneignung («weil wir es so gut konnten») wirkt auch motivierend. An anderer Stelle sagt Zaneta selbstbewusst: *«Wir können›s ja!»* (Z. 358) Beide Mädchen bekräftigen, dass sie in dieser Beziehung ohne Vorkenntnisse sind (Z. 285ff.). – Wie eingangs erwähnt, wurden die Schülerinnen von der Lehrerin bzw. von Mitschülern in das Programm zwar eingewiesen. Dies geschah allerdings lediglich auf der Basis der Betreuung der Station «digitale Bildbearbeitung » am Projekttag. Einen Lehrgang oder Ähnliches hatten die beiden nicht absolviert. Diese Instruktionen blenden sie im Interview zudem weitgehend aus, was darauf verweist, dass sie sich stark mit ihrem gestaltenden Tun identifizieren. Es kann festgehalten werden, dass die digitale Bildbearbeitung durch ihre Eigenschaft, jeden Schritt rückgängig machen zu können, die Bereitschaft zum Experimentieren erhöht. Dies wurde auch durch die Auswertung weiterer Interviews zur gleichen Unterrichtseinheit deutlich (Peez 2008).

## *Kommunikation und Identifikation*

Intensive kommunikative Sachauseinandersetzung, die u.a. zum instrumentellen Umgang anregt, zeigt sich zum einen im Interview, in dem die beiden Mädchen häufig längere Dialoge untereinander führen, ohne Beteiligung des Interviewers. Zum anderen zeigt sich aber auch, dass sie Kommunikation über den Unterricht hinaus selbst initiieren.

Z. Wir machen vielleicht eine Ausstellung.

M. Ja und ich denk› mal, danach dürfen wir das auch mit nach Hause nehmen, was wir gemacht haben, halt. Weil ich wollt, also, ich wollt›s auch gern mal @meinen Freunden zeigen@.

I. Ja.

Z. Ja, ich will auch meins im Zimmer aufhängen.» (Z. 422–427) Eine starke Identifikation mit den bildnerischen Produkten zeigt sich zudem in folgender Sequenz:

Z. Das Beste hängt bei mir zu Hause.

I. Ach so, das hast du schon mitgenommen?

Z. Ja, natürlich! (Z. 818–820)

Kunstpädagogik findet in der Schule immer in Gruppen, Schulklassen oder Kursen, statt. Didaktisch kann die Interaktion und Kommunikation entsprechend gefördert werden, etwa durch die Stationenarbeit, so dass sie von den Betroffenen als bereichend erlebt wird und über den Unterricht hinaus fortgesetzt wird.

### *Fach-Terminologie*

Lernerfahrungen lassen sich in Bezug auf die Anwendung von Fachbegriffen durch die Mädchen ermitteln. Sie können einige Funktionen des Programms benennen, u.a. das *«Lasso»*-Werkzeug. Interessant ist die Stelle des Eingangs-Zitats, an der Mayowa ihre Freundin Zaneta korrigiert. Zaneta spricht im Digitalen von *«geklebt»,*  wohingegen Mayowa mit *«kopiert»* berichtigt. An vielen anderen Stellen des Interviews werden Fachbegriffe benutzt: *«Fotomontagen»* (Z. 111); *«Montage»* (Z. 268); *«Photoshop»* (Z. 121); *«gescannt»* (u.a. Z. 558); *«gespeichert»* (u.a. Z. 353); *«ab gestürzt»* (u.a. Z. 312). Und es werden Werkzeuge beschrieben, z.B. *«Ja, was verschieben, halt so›n Kreuz, da konnte man was mit verschieben»* (Z. 377) oder

*«Farbtopf»* (Z. 363). Zum Umgang mit dem Computer gehört eine gewisse Terminologie, diese eignen sich die Heranwachsenden mitgängig im Gestaltungsprozess an, auch durch Lernen voneinander.

#### *Geringe reflexive Verfügbarkeit des Lernerfolgs*

Es kann festgehalten werden, dass Mayowa und Zaneta die bildnerische Integration verschiedener Teilaspekte eines Porträts oder im übertragenen Sinne einer Persönlichkeit zu einem neuen ‹Ganzen› leisteten – und dies mit großem Engagement und hoher Motivation sowie eindrücklichen Erfolgserlebnissen. Aufgrund der Interpretation der Interviews fällt jedoch auf, dass diese Transformation von Einzelaspekten zu einem neuen ‹Ganzen› nicht verbal erfolgt. Die Mädchen formulieren beispielsweise keine integrierenden Titel für Ihre Arbeiten, sondern sie beschreiben und benannten ihre Bilder immer nur in additiver Form (z.B. *«Evas Augen, Beates Mund und Janines Haare»* Z. 657). Offenbar wurde im Unterricht selbst sowie in der Nachbesprechung hierauf wenig eingegangen. Dies deutet darauf hin, dass der weiter oben ermittelte Lernerfolgsanteil für die Mädchen selbst eventuell (noch) kaum verbal-diskursiv reflexiv verfügbar ist. Oder die neu gewonnenen Erfahrungen und Erkenntnisse werden von den Jugendlichen vorzugsweise im Bildlich-Präsentativen artikuliert.

Quellenangabe dieses Dokumentes: Peez, G./Schacht, M.: Kreativitätsförderung: Kompensatorische Aspekte In: http://www.fallarchiv.uni-kassel.de/backup/wpcontent/plugins.old/lbg\_chameleon\_videoplayer/lbg\_vp2/videos//peezscha\_krea\_ofas.pdf, 11.10.2011